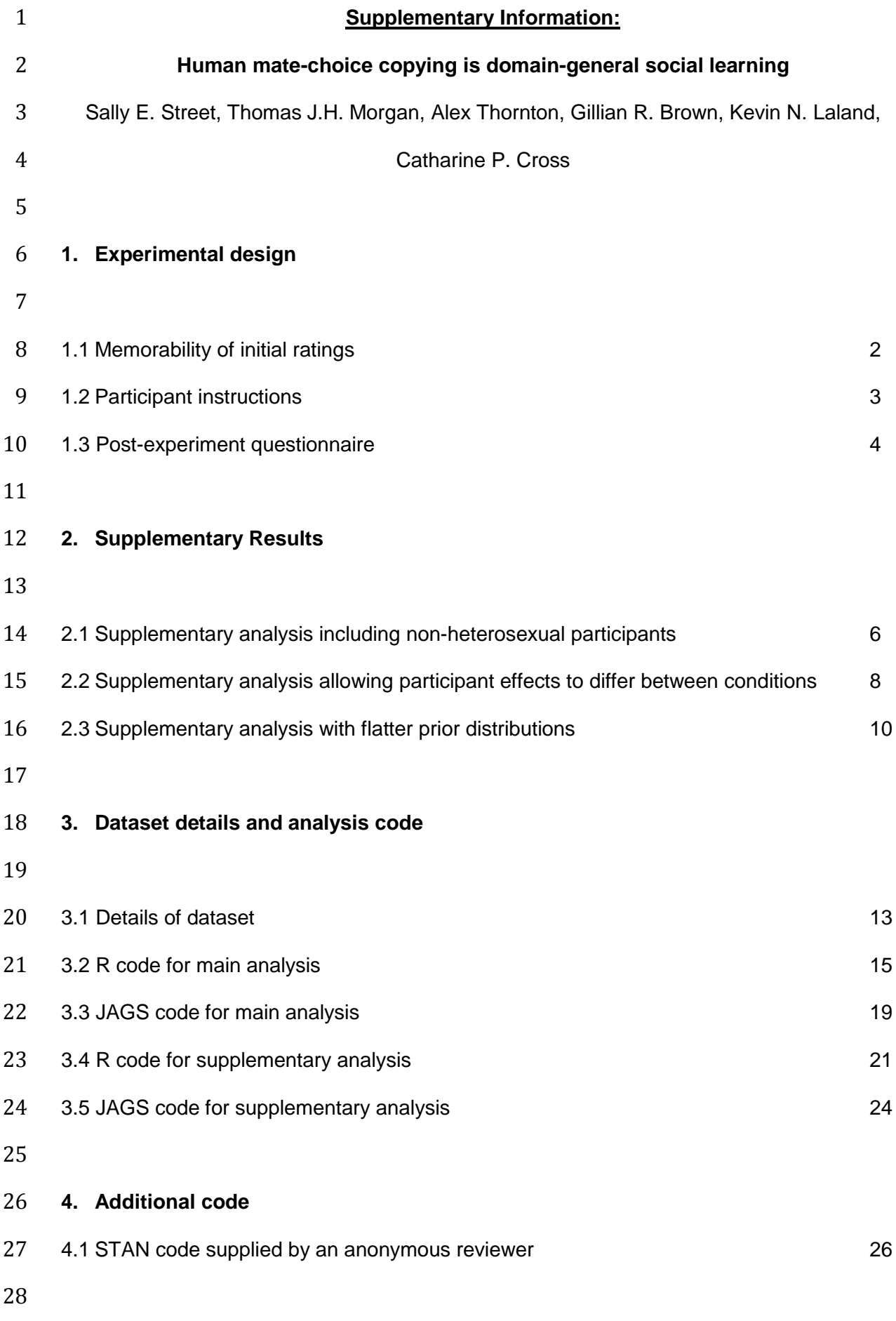

 **1. Experimental design** 

#### **1.1 Memorability of initial ratings**

 Our experimental design involved participants providing initial ratings and viewing social information for a block of images, before re-rating the images ('final ratings') following completion of the block (Methods). Participants completed the experiment in either in 3 blocks of 10 trials (for 4 of 6 experimental groups, N=33 participants) or 6 blocks of 5 trials (for 2 of 6 experimental groups, N=16 participants). Consequently, there was a time delay between providing initial ratings and providing final ratings, of ~10 minutes where longer blocks were used, or ~5 minutes where shorter blocks were used. Shorter blocks were used in addition to longer blocks, in case the greater time delay caused by longer blocks undermined the ability of participants to remember their initial ratings and social information when re-rating images.

 In the post experiment questionnaire (SI 1.3), participants were asked to record, using a 45 sliding scale, the extent to which they could remember their initial ratings when providing their final ratings, on a scale from 0 to 100. Participants reported mostly being able to 47 remember their own ratings (mean 72.18, ±20.35). Further, self-reported memorability of initial ratings did not differ between participants who completed the study in 6 blocks of 5 trials (N=16) or 3 blocks of 10 trials (N=33, two sample T-test: T=-0.07, p=0.94). Therefore, we pooled data across the two blocking conditions for all analyses.

- 
- 
- 
- 
- 

**1.2 Participant instructions**

*Read aloud to participants:*

 "In this study you will see images of human faces, human hands and works of art. Your task will be to rate these images for attractiveness. You will receive a £5 Amazon voucher for taking part. The study consists of 30 questions arranged into [*3 blocks of 10/6 blocks of 5*]. Within each block, first you will rate all the images and be told what some of the other participants thought. You will be shown the average rating of some or all of the other participants, but you will not know whose ratings you are seeing. After rating all the images within the block, you will then re-rate all the images, although the order will be different. After you have completed all the blocks the study will end." "During the experiment, please interact only with the white window open on your screen now and please do not talk to other participants until you have been handed a debriefing sheet. You are free to withdraw at any time should you wish. One of us will be sitting in the 72 adjacent room throughout the entire experiment should you have any problems." *Ask if they all understand or have questions* "Please click the arrow on your screen to continue." 

# **1.3 Post-experiment questionnaire**

 After completion of the study, participants were asked to complete a short questionnaire. Participants were reminded that their responses were voluntary, and all questions included a 'prefer not to say' option. Participants had to be aged 18 or over to take part in the study, but we did not request participants' ages in the post-experiment questionnaire. Participants were 89 asked to report their sexual orientation using a 7-point scale (where 0 indicated exclusively heterosexual and 6 exclusively homosexual). 42/49 participants reported their sexual orientation as 0 or 1, while 7/49 reported their sexual orientation as 2-6. Participants were asked to self-describe their ethnicity using a free response box. Participants were asked whether they did or did not know any other participants in the group. 15/49 reported that they did know one or more of the other participants in the group, 32/49 reported that they did not, and 2/49 reported 'prefer not to say'. Participants were asked to report, using a sliding scale, to what extent they could remember their initial ratings when providing their final ratings, 97 where 100=maximum and 0=minimum, reporting a mean and standard deviation of 72.18, ±20.35.

 Participants were asked to describe, using a free response box, how they decided to follow 101 or ignore the social information they were shown. Of the 48/49 participants who responded to this question, 23 could be classified as reporting using a mixture of both their own judgement and the social information, while 24 reported using mostly their own judgement, and 1 gave an unclear answer. 15 of these 48 participants felt that they used the social information differently between the image types, and of 10 reporting being influenced most strongly by one image type in particular, 6 reported being most influenced for images of art, 4 for hands, and 2 for faces. Finally, participants were asked to describe, using a free response box, what they thought the intention of the experiment was. Of the 48/49 109 participants that responded to this question, all but one understood that the point of the experiment was to study social learning, but only 3 showed awareness that the intention was

- to compare copying between different types of image. No participant responded in a way
- suggesting that they misunderstood the experimental task, or did not believe that the social
- information was genuine. Therefore, we were confident that participants understood the
- experimental task and treated the social information as genuine.

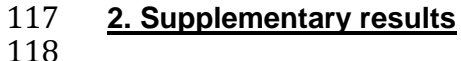

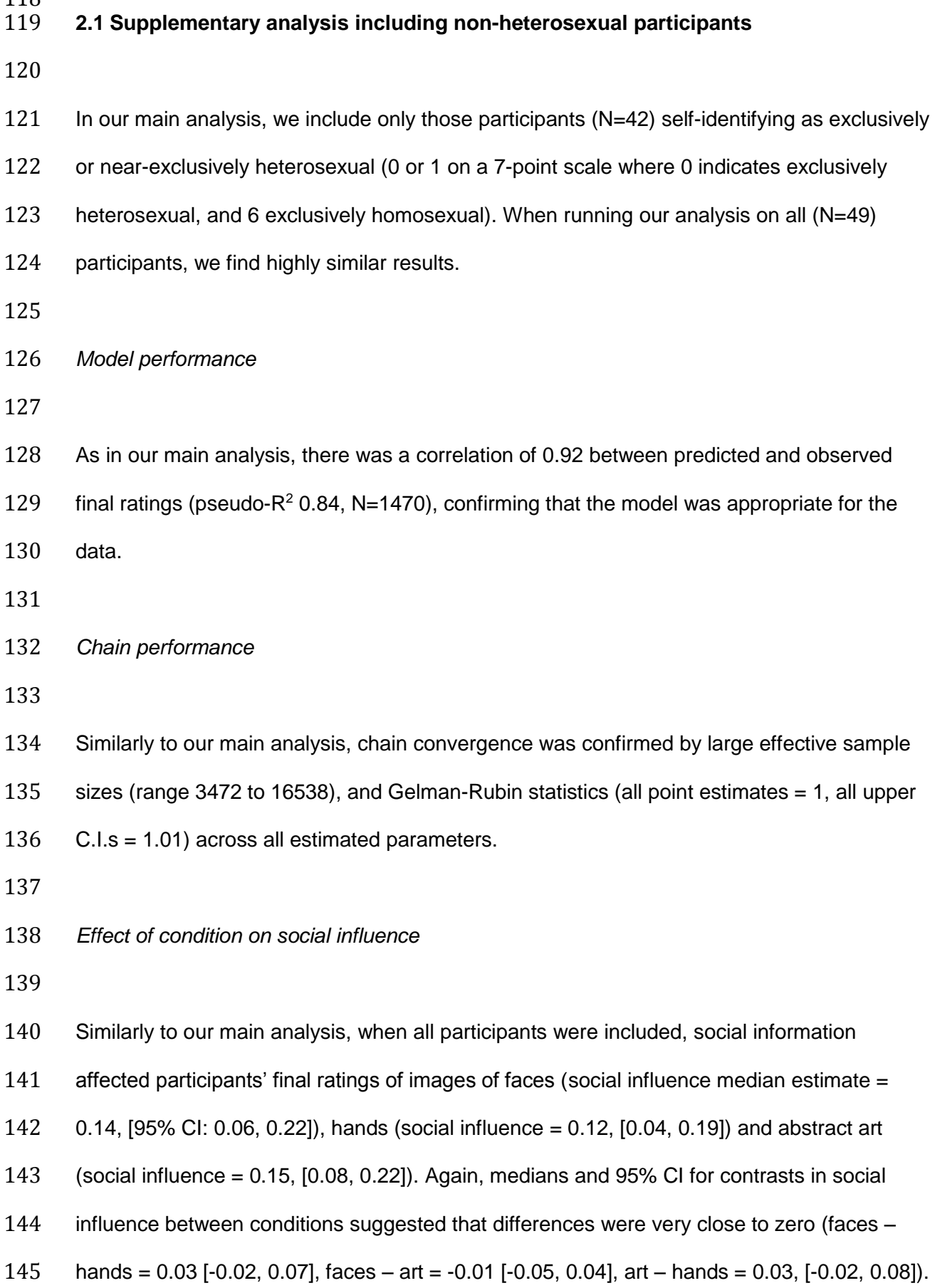

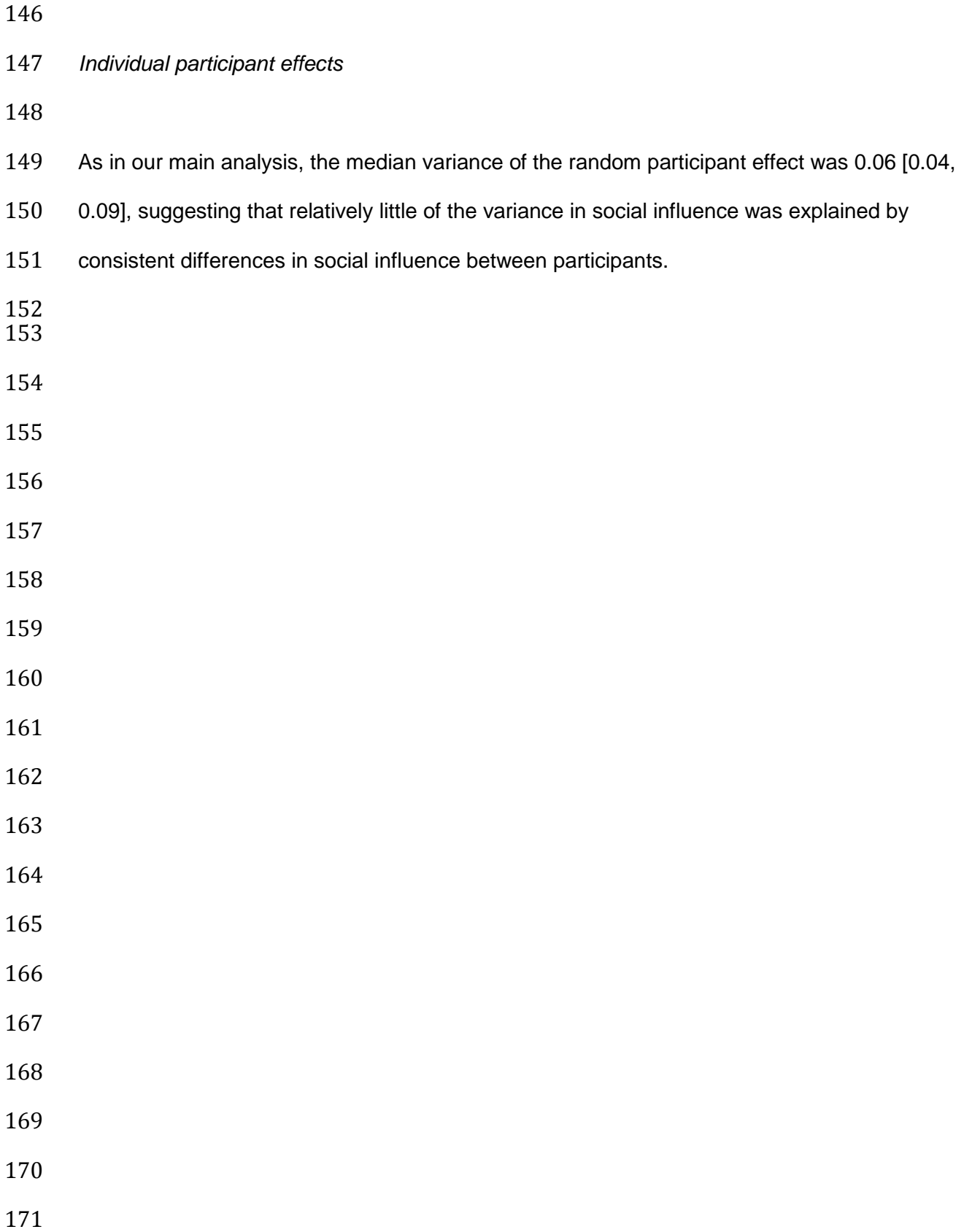

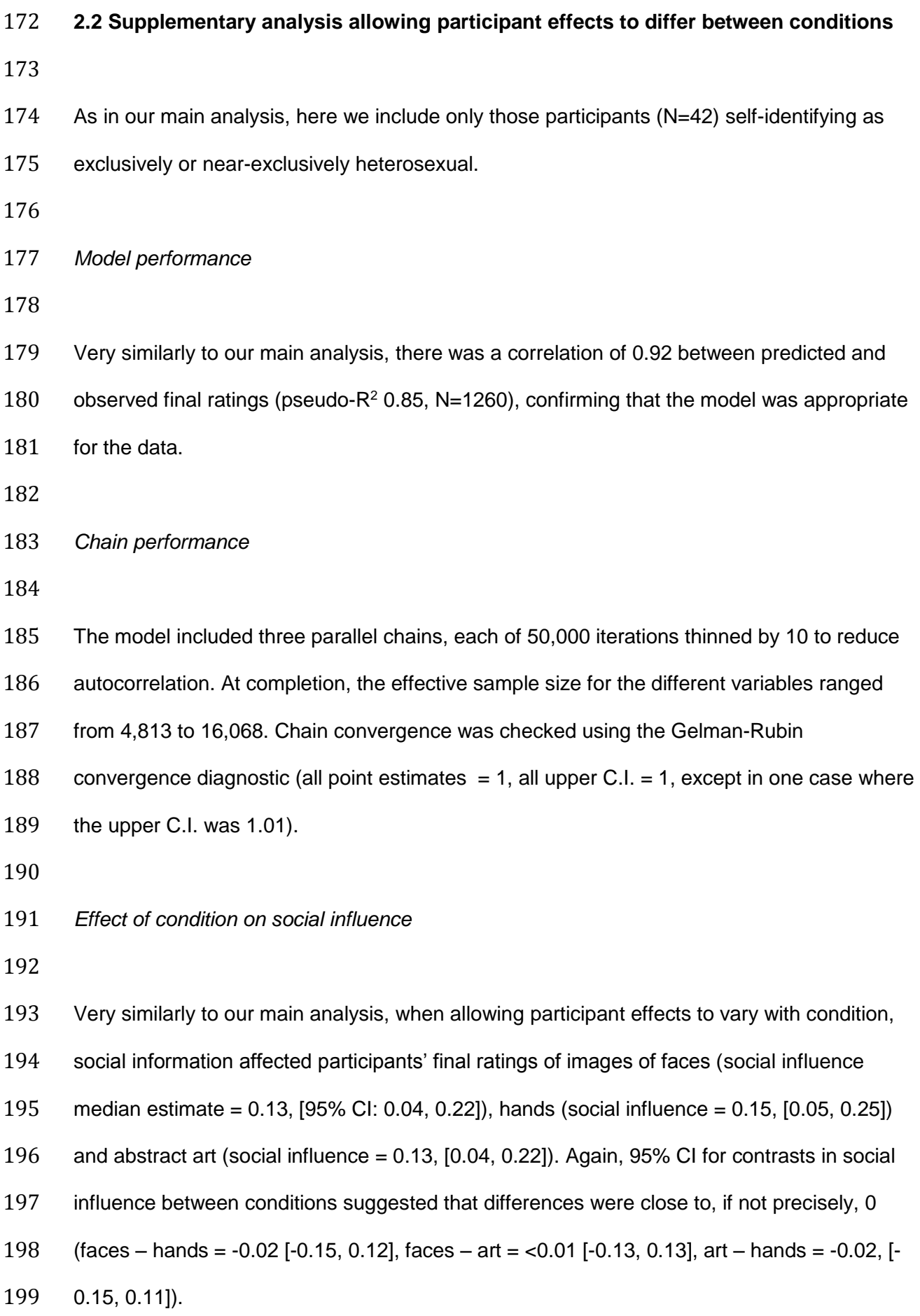

- *Effect of condition on participant effects*
- 
- We find that the variance between participants in social influence is very similar for images
- of artwork (0.08 [0.05, 0.12]), faces (0.08 [0.05, 0.12]) and hands (0.08, [0.05, 0.14]). All
- contrasts between conditions in the between-participant variance were very close to zero
- (faces hands = -0.01 [-0.06, 0.05], faces art = >-0.01 [-0.05, 0.05], art hands = -0.01 [-
- 0.07, 0.05]).
- 
- 
- 
- 
- 
- 
- 
- 
- 
- 
- 
- 
- 
- 
- 
- 
- 
- 

#### **2.3 Supplementary analysis with flatter prior distributions**

 The careful choice of priors is an essential part of a Bayesian analysis. In the main paper, 227 we present the results of an analysis that used "weakly regularizing priors" as suggested by an anonymous reviewer. These are priors that minimally constrain the output of the analysis 229 by encouraging the model to focus on biologically plausible values. For instance, the social influence parameters for each condition were given, as a prior, a normal distribution with a mean of 0 and a variance of 1. This encourages the model to favour estimates of these parameters with a magnitude close to 0 and gives a very high chance that the magnitude is less than 3. Given that a value of 0 is no social information use, and a value of 1 is total 234 conformity, this seems reasonable. Nonetheless it is important to check that the results are 235 not unduly influenced by the choice of priors, so here we present the results of another 236 analysis in which the priors were extremely flat. In this case the priors for the condition 237 effects are normal distributions with a mean of 0 and a variance of 100. The prior for the variation between participants, which was an exponential distribution with a parameter value of 1 in the main paper, is instead gamma distributed with a shape and rate of 0.001.

 Weakly regularizing priors are typically considered a better option than these extremely flat 242 priors, as our anonymous reviewer pointed out. For instance, the extremely broad priors for 243 the condition effects imply that the conditions are likely to be extremely different from each other and characterized by extreme values of social influence. While biologically plausible values will mainly fall between 0 and 1, values such as -200 are treated as perfectly 246 plausible by the model with flat priors. Nonetheless, with enough data the priors can be overwhelmed and results should not be unduly affected. We therefore present these additional results to verify the robustness of our findings.

*Model performance*

- As with our main analysis, we found a correlation of 0.92 between predicted and observed 254 final ratings (pseudo-R<sup>2</sup> 0.84, N=1260), confirming that the model was appropriate for the data. *Chain performance* Chain convergence was confirmed by large effective sample sizes (range 5334 to 7068) and 260 Gelman-Rubin statistics (all point estimates = 1, all upper  $C.I.s = 1.01$ ). *Effect of condition on social influence* Replicating the results of our main analysis, social influence was highly similar for images of faces (median estimate = 0.13, 95% CI: [0.08, 0.17]), hands (0.13, [0.08, 0.18]) and abstract artwork (0.14, [0.10, 0.19]). As before, contrasts in social influence were effectively zero (faces – hands = <-0.01 [-0.05, 0.05], faces – art = -0.02 [-0.06, 0.03], art - hands = 0.01, [-
- 0.04, 0.06])
- 
- *Individual participant effects*
- 

272 Similarly to our main analysis, we found a low random participant effect (median estimate = 0.01 [<0.01, 0.02]), suggesting little evidence of consistent individual differences in social influence.

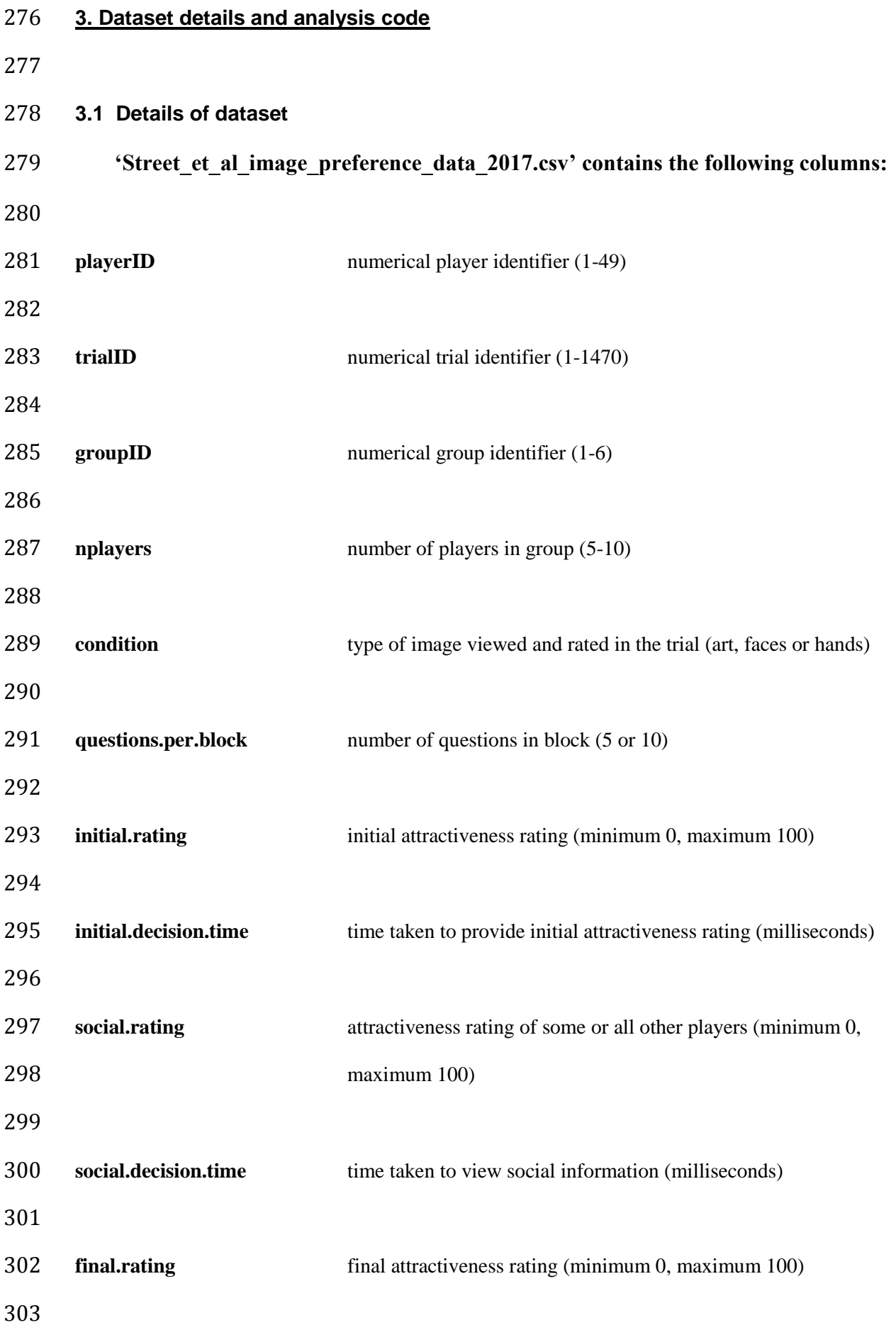

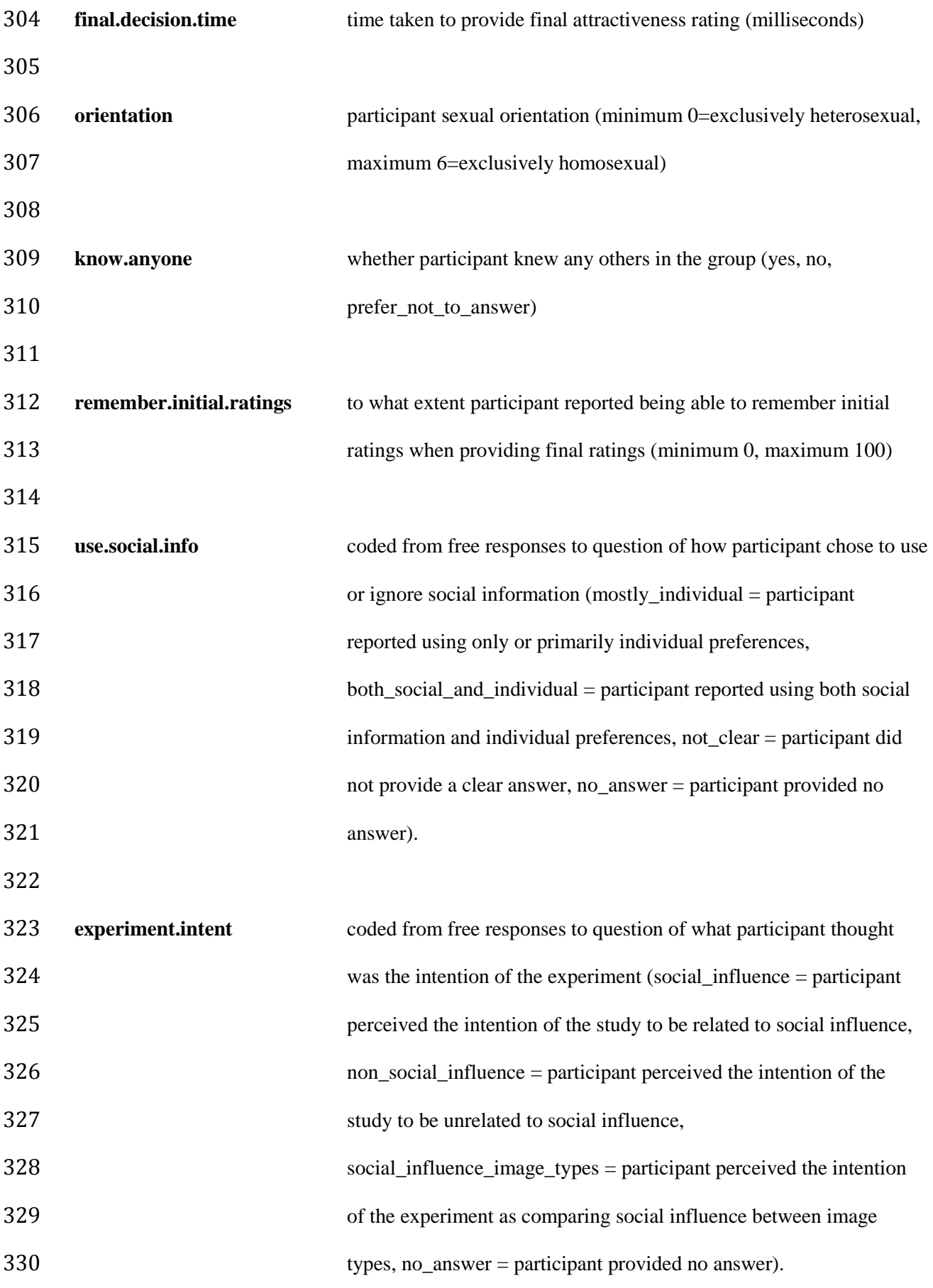

```
332
333 # load packages
334 library(rjags)
335 library(coda)
336
337 # load data 
338 data<-read.csv("Street et al image preference data 2017.csv",
339 header=T)
340 str(data) # data file contains 1470 observations from total 49 
341 players
342
343 # for the main analysis, include only participants who are 
344 exclusively or near-exclusively heterosexual (0 or 1 on the response 
345 scale)
346 data2<-subset(data, orientation<2)
347 str(data2) # data file contains 1260 observations from total 42 
348 players
349
350 # re-assign player ID numbers (must be numbered 1:42 for model to 
351 run)
352 data2$playerIDnew<-as.numeric(as.factor(data2$playerID))
353<br>354
     # select the variables for analysis
355 initial<-data2$initial.rating # participants' initial rating
356 social<-data2$social.rating # social information 
357 final<-data2$final.rating # participants' final rating
358 player<-data2$playerIDnew # player identity 
359 condition <- as.numeric (data2$ condition) # content type (art=1,
360 faces=2, hands=3)
361
362 # extract the sample sizes
363 N<-length(final) # total number of trials
364 N players<-length(unique(data2$playerID)) # total number of
365 participants
366
367 # transform all ratings to fall between 0 and 1 
368 p.final<-(final/100)*0.999+0.0005
369 p.initial<-(initial/100)*0.999+0.0005
370 p.social<-(social/100)*0.999+0.0005
371
372 # load the model, setup to run for 3 chains, with a burn-in period 
373 of 5000 iterations
374 model<-jags.model("Street et al 2017 main model JAGS code.bug.txt",
375 data=list('p.initial'=p.initial, 'p.social'=p.social, 
376 'p.final'=p.final, 'player'=player, 'N players'=N players,
377 'condition'=condition, 'N'=N), n.chains=3, n.adapt=5000, quiet=F)
378
379 # run the model (takes around 25 minutes, runs 50000 iterations, 
380 sampling every 10 generations for each chain)
```
**3.2 R code for main analysis**

```
381
382 # RUN ONLY ONE OF THE FOLLOWING TWO OPTIONS:
383
384 # OPTION 1: this line monitors the predicted final ratings, the 
385 social influence parameter, the effect of image condition, the<br>386 random participant effect and the variance of the random partion
     random participant effect and the variance of the random participant
387 effect<br>388 result:
     388 results<-coda.samples(model, c('final_pred', 'social_influence', 
389 'condition influence baseline', 'random player influence effect',
390 'tau_players_social'), n.iter=50000, thin=10)<br>391 save(results, file="model samples full.txt")
     save(results, file="model samples full.txt")
392
393 # OPTION 2: this line is the same as the above but does not monitor 
394 predicted final ratings, social_influence, or random player effects 
395 (although these are still in the model). It will take up less space 
396 on your hdd.
397 results<-coda.samples(model, c('condition influence baseline',
398 'tau players social'), n.iter=50000, thin=10)
399 save(results, file="model_samples_lite.txt")
400
401 # check the minimum effective sample sizes for all parameters
402 sample size <- effectiveSize(results)
403 range(sample size)
404
405 # check the Gelman convergence diagnostic for all parameters
406 # note this may break if using model samples full, suggest using
407 model samples lite instead
408 rhats <- gelman.diag(results)
409 rhats
410
411 # combine all three chains into a single data frame
412 combined results <- rbind(as.data.frame(results[[1]]),
413 as.data.frame(results[[2]]), as.data.frame(results[[3]]))
414
415 # medians & 95% CI for condition effects on social learning #
416 quantile(combined results$'condition influence baseline[1]',
417 c(0.025, 0.5, 0.975)) # art
418 quantile(combined results$'condition influence baseline[2]',
419 c(0.025, 0.5, 0.975)) # faces
420 quantile(combined results$'condition influence baseline[3]',
421 c(0.025, 0.5, 0.975)) # hands
422
423 # plot showing effect of condition (as used in Figure 2)
424 par(mfrow=c(3,1))
425 par(mar=c(7.5,6,2,2))
426 hist(combined results$'condition influence baseline[1]',
427 col=rgb(1,0,0,0.75), xlab="", main="", cex.axis=2.5, xlim=c(-0.05, 
428 0.30), ylim=c(0, 1500), breaks=50, ylab="", las=1, xaxt="n") # art
429 axis(1, at=c(-0.05, 0, 0.05, 0.10, 0.15, 0.20, 0.25, 0.30), 
430 labels=F)
431 abline(h=0)
```

```
432 abline(v=median(combined results$'condition influence baseline[1]'),
433 lty=2, lwd=3)<br>434 abline (v=quan
     abline(v=quantile(combined_results$'condition_influence_baseline[1]'
435 , 0.025), lty=2)
436 abline(v=quantile(combined results$'condition influence baseline[1]'
437 , 0.975), lty=2)
438 hist(combined results$'condition influence baseline[2]',
439 col=rgb(0,0,1,0.75), breaks=50, main="", cex.axis=2.5, xlim=c(-0.05, 
440 0.30), ylim=c(0, 1500), ylab="", las=1, xlab="", xaxt="n") # faces
441 axis(1, at=c(-0.05, 0, 0.05, 0.10, 0.15, 0.20, 0.25, 0.30),<br>442 labels=F)
     labels=F)
443 abline(h=0)
444 abline(v=median(combined results$'condition influence baseline[2]'),
445 lty=2, lwd=3)
446 abline(v=quantile(combined results$'condition influence baseline[2]'
447 , 0.025), lty=2)
448 abline(v=quantile(combined results$'condition influence baseline[2]'
449 , 0.975), lty=2)
450 hist(combined results$'condition influence baseline[3]',
451 col=rgb(1,1,0,0.75), breaks=50, main="", xlim=c(-0.05, 0.30), 
452 ylim=c(0, 1500), xlab="",ylab="", las=1, xaxt="n", cex.axis=2.5) # 
453 hands
454 axis(1, at=c(-0.05, 0, 0.05, 0.10, 0.15, 0.20, 0.25, 0.30), 
455 labels=T, cex.axis=2.5, padj=1)
456 abline(h=0)
457 abline(v=median(combined results$'condition influence baseline[3]'),
458 lty=2, lwd=3)
459 abline(v=quantile(combined results$'condition influence baseline[3]'
460 , 0.025), lty=2)
461 abline(v=quantile(combined_results$'condition_influence_baseline[3]'
462 , 0.975), lty=2)
463 mtext("Social influence by condition", side=1, line=5, cex=1.75)
464
465 # contrasts in effects of condition on social learning 
466 Faces_v_Hands<-(combined_results$'condition_influence_baseline[2]'-
467 combined results$'condition influence baseline[3]') # faces vs.
468 hands
469 quantile(Faces_v_Hands, c(0.025, 0.5, 0.975))
470
471 Faces v Art<-(combined results$'condition influence baseline[2]'-
472 combined results$'condition influence baseline[1]') # faces vs. art
473 quantile(Faces v Art, c(0.025, 0.5, 0.975))
474
475 Art v Hands<-(combined results$'condition influence baseline[1]'-
476 combined results$'condition influence baseline[3]') # art vs. hands
477 quantile(Art v Hands, c(0.025, 0.5, 0.975))
478
479 # individual participant effect
480 par(mfrow=c(1,1))
481 par(mar=c(5.1, 4.1, 4.1, 2.1))
482 hist(1/combined results$tau players social)
```

```
483 1/median(combined results$tau players social)
484 1/quantile(combined_results$tau_players_social, c(0.025, 0.975))<br>485 1/quantile(combined results$tau players social, c(0.025, 0.5,
      1/quantile(combined results$tau players social, c(0.025, 0.5,
486 0.975))
487
488 # IF OPTION 1 WAS SELECTED, CHECK CORRESPONDENCE OF PREDICTED AND 
489 OBSERVED FINAL RATINGS
490
491 # extract predicted final ratings from all chains
492 results_means<-colMeans(combined_results) # take the column means,<br>493 to get the mean predicted final rating for each trial across the
      to get the mean predicted final rating for each trial across the
494 posterior distribution
495 results predicted final<-results means[grep("final pred",
496 names(results means))] # extract only the columns with predicted
497 final ratings
498
499 # Pseudo R^2 - Pearson's correlation of predicted vs. observed final 
500 ratings
501 cor.test(results predicted final, p.final, method="pearson") #
502 Pearson's corr 
503 cor.test(results predicted final, p.final,
504 method="pearson") $estimate^2 # pseudo R squared
505
506 # distribution of modelled final ratings compared to observed final 
507 ratings (as used in Figure 3)
508 par(mfrow=c(2,1))
509 par(mar=c(7.5,6,4,2))
510 hist(p.final, cex.lab=2, col=rgb(0.3,0.6,0.3,0.25), main="", 
511 cex.axis=2, ylim=c(0, 60), breaks=50, ylab="", las=1, xlab="Observed 
512 final ratings")
513 hist(results predicted final, col=rgb(0.3,0.6,0.3,0.75), ylinder(0,514 60), breaks=50, xlab="Predicted final ratings", cex.axis=2, 
515 cex.lab=2, main="", las=1, ylab="")
516
517
518
519
```

```
520 3.3 JAGS code for main analysis
```

```
521
522 ### Model 
523
524 model{
525<br>526
     for (i in 1:N) {
527 
528 p.final[i] \sim dbeta(a final[i], b final[i]) # final ratings are
529 modelled as a beta distribution
530
531 a final[i] \le- final pred[i] * phi final # alpha shape parameter
532 for the beta distribution
533
534 b final[i] <- (1 - final pred[i]) * phi final # beta shape
535 parameter for the beta distribution
536
537 logit(final_pred[i]) <- final_lp[i] # logit link function
538
539 final lp[i] \leftarrow logit(p.inital[i]) + social influence[i] *540 social deviation[i] # final ratings are predicted by the amount of
541 social influence, relative to the amount that initial ratings and 
542 social information differ
543 
544 social_deviation[i] <- logit(p.social[i]) - logit(p.initial[i]) 
545 + 0.00001 # social deviation is the difference between the social 
546 information and the initial ratings, with a tiny constant added to 
547 avoid zero values
548 
549 social influence[i] <-
550 condition influence baseline[condition[i]] +
551 random player influence effect[player[i]] # social influence can
552 vary by image condition (faces, hands or art), and by a random 
553 effect of participant identity
554
555 }
556
557 ### Priors 
558
559 phi final \sim dexp(1) # exponential prior for the shape parameters
560 for the beta distribution of modelled final ratings
561 
562 for (i in 1:3) { 
563 condition influence baseline[i] \sim dnorm(0,1) # normal prior for
564 the effect of image condition 
565 }
566
567 for (i in 1:N_players) {
```
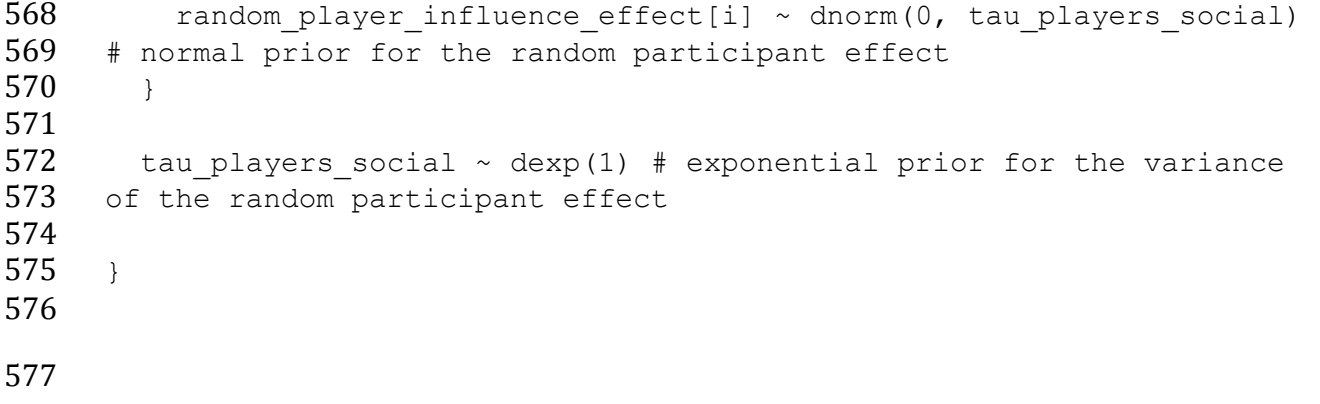

## **3.4 R code for supplementary analysis**

```
579 # load packages
580 library(rjags)
581 library(coda)
582
583 # load data 
584 data<-read.csv("Street et al image preference data 2017.csv",
585 header=T)
586 str(data) # data file contains 1470 observations from total 49 
587 players
588
589 ### supplementary analysis: does participant self-reported ability 
590 to remember initial ratings differ between blocking conditions (3 x 
591 10 vs. 6 x 5 blocks)?
592
593 ppt data<-aggregate(data[,c("playerID", "questions.per.block",
594 "remember.initial.ratings")], by=list(data$playerID), FUN="mean") # 
595 collapse data to participant level. For convenience we aggregate by 
596 the function 'mean'.
597
598 mean(ppt data$remember.initial.ratings) # overall mean and SD for
599 self-reported memorability of initial ratings
600 sd(ppt_data$remember.initial.ratings)
601
602 t.test(ppt data$remember.initial.ratings~as.factor(ppt data$question
603 s.per.block), var.equal=T) # t-test assuming equal variances 
604
605 library("car") # check if the assumption of equal variances is 
606 violated using function in the 'car' package
607 leveneTest(remember.initial.ratings~as.factor(questions.per.block), 
608 data=ppt_data) # assumption of equal variances not violated
609
610 #### supplementary analysis: replicating main analysis without 
611 excluding any participants based on sexual identity
612
613 # select the variables for analysis
614 initial<-data$initial.rating # participants' initial rating
615 social<-data$social.rating # social information 
616 final<-data$final.rating # participants' final rating
617 player<-data$playerID # player identity 
618 condition <- as. numeric (data $ condition) # content type (art=1,
619 faces=2, hands=3)
620
621 # extract the sample sizes
622 N<-length(final) # total number of trials
623 N players<-length(unique(data$playerID)) # total number of
624 participants
625
626 # transform all ratings to fall between 0 and 1 
627 p.final<-(final/100)*0.999+0.0005
```

```
628 p.initial<-(initial/100)*0.999+0.0005
629 p.social<-(social/100)*0.999+0.0005
630
631 # load the model, setup to run for 3 chains, with a burn-in period 
632 of 5000 iterations
633 model<-jags.model("Street et al 2017 main model JAGS code.bug.txt",
634 data=list('p.initial'=p.initial, 'p.social'=p.social, 
635 'p.final'=p.final, 'player'=player, 'N_players'=N_players, 
636 'condition'=condition, 'N'=N), n.chains=3, n.adapt=5000, quiet=F)
637<br>638
     # run the model (takes around 25 minutes, runs 50000 iterations,
639 sampling every 10 generations for each chain)
640
641 # RUN ONLY ONE OF THE FOLLOWING TWO OPTIONS:
642
643 # OPTION 1: this line monitors the predicted final ratings, the 
644 social influence parameter, the effect of image condition, the 
645 random participant effect and the variance of the random participant 
646 effect
647 results<-coda.samples(model, c('final_pred', 'social_influence', 
648 'condition influence baseline', 'random player influence effect',
649 'tau players social'), n.iter=50000, thin=10)
650 save(results, file="model_samples_full_all_ppts.txt")
651
652 # OPTION 2: this line is the same as the above but does not monitor 
653 predicted final ratings, social_influence, or random player effects 
654 (although these are still in the model). It will take up less space 
655 on your hdd.
656 results<-coda.samples(model, c('condition_influence_baseline', 
657 'tau_players_social'), n.iter=50000, thin=10) 
658 save(results, file="model_samples_lite_all_ppts.txt")
659
660 # check the minimum effective sample sizes for all parameters
661 sample size <- effectiveSize(results)
662 range(sample_size)
663
664 # check the Gelman convergence diagnostic for all parameters
665 # note this may break if using model samples full, suggest using
666 model samples lite instead
667 rhats <- gelman.diag(results)
668 rhats
669
670 # combine all three chains into a single data frame
671 combined results \leq-rbind(as.data.frame(results[[1]]),
672 as.data.frame(results[[2]]), as.data.frame(results[[3]]))
673
674 # medians & 95% CI for condition effects on social learning #
675 quantile(combined results$'condition influence baseline[1]',
676 c(0.025, 0.5, 0.975)) # art
677 quantile(combined results$'condition influence baseline[2]',
678 c(0.025, 0.5, 0.975)) # faces
```
679 quantile(combined results\$'condition influence baseline[3]', c(0.025, 0.5, 0.975)) # hands # contrasts in effects of condition on social learning 683 Faces v Hands<-(combined results\$'condition influence baseline[2]'-684 combined results\$'condition influence baseline[3]') # faces vs. hands quantile(Faces\_v\_Hands, c(0.025, 0.5, 0.975)) 688 Faces v Art<-(combined results\$'condition influence baseline[2]'-689 combined results\$'condition influence baseline[1]') # faces vs. art quantile(Faces\_v\_Art, c(0.025, 0.5, 0.975)) 692 Art v Hands<-(combined results\$'condition influence baseline[1]'-693 combined results\$'condition influence baseline[3]') # art vs. hands quantile(Art\_v\_Hands, c(0.025, 0.5, 0.975)) # individual participant effect 697 1/quantile(combined results\$tau players social, c(0.025, 0.5, 0.975)) # IF OPTION 1 WAS SELECTED, CHECK CORRESPONDENCE OF PREDICTED AND OBSERVED FINAL RATINGS # extract predicted final ratings from all chains 704 results means<-colMeans(combined results) # take the column means, to get the mean predicted final rating for each trial across the posterior distribution 707 results predicted final<-results means[grep("final pred", 708 names(results means))] # extract only the columns with predicted final ratings # Pseudo R^2 - Pearson's correlation of predicted vs. observed final ratings 713 cor.test(results predicted final, p.final, method="pearson") # Pearson's corr 715 cor.test(results predicted final, p.final, 716 method="pearson")  $$$ estimate^2 # pseudo R squared 

# **3.5 JAGS code for supplementary analysis**

```
721 ### Model 
722
723 model{
724
725 for (i in 1:N) {
726 
727 p.final[i] \sim dbeta(a final[i], b final[i]) # final ratings are
728 modelled as a beta distribution
729
730 a_final[i] <- final_pred[i] * phi_final # alpha shape parameter 
731 for the beta distribution
732
733 b_final[i] \leftarrow (1 - final_pred[i]) * phi_final # beta shape<br>734 barameter for the beta distribution
     parameter for the beta distribution
735
736 logit(final pred[i]) \le- final lp[i] # logit link function
737
738 final lp[i] \leftarrow logit(p.inital[i]) + social influence[i] *739 social deviation[i] # final ratings are predicted by the amount of
740 social influence, relative to the amount that initial ratings and 
741 social information differ
742 
743 social deviation[i] <- logit(p.social[i]) - logit(p.initial[i])
744 + 0.00001 \overline{4} social deviation is the differences between the social
745 information and the initial ratings, with a tiny constant added to 
746 avoid zero values
747 
748 social influence[i] <-
749 condition influence baseline[condition[i]] +
750 random_player_influence_effect[condition[i], player[i]] # social 
751 influence can vary by image condition (faces, hands or artwork), and 
752 by a random effect of participant identity. Additionally, the random 
753 participant identity effect can differ by condition. 
754
755 }
756
757 ### Priors 
758
759 phi_final \sim dexp(1) # exponential prior for the shape parameters
760 for the beta distribution of modelled final ratings
761 
762 for (i in 1:3) { 
763 condition influence baseline[i] \sim dnorm(0,1) # normal prior for
764 the effect of image condition 
765 }
766
767 for (i in 1:3) {
```

```
768 tau_players_social[i] ~ dexp(1) # exponential prior for the 
769 variance of the random participant effect<br>770 for (j in 1:N players) {
770 for (j in 1:N_players) {<br>771 random player influence
             random player influence effect[i, j] ~ dnorm(0,
772 tau players social[i]) # normal prior for the random participant
773 effect dependent on image condition (faces, hands or art). 
774 }
775 }
776 }
777
778
779
780
```
# **4. Additional code**

- **4.1 STAN code supplied by an anonymous reviewer**
- The reviewer who suggested we use weakly regularizing priors also kindly provided code to
- run our analysis in STAN, another piece of Bayesian analysis software. STAN runs the same
- kinds of analyses as JAGS, but uses different sampling algorithms which can greatly
- increase the efficiency with which models run. If readers are familiar with both JAGS and
- STAN and wish to reproduce our analyses they will likely find that STAN is the faster way to
- do this.
- 
- # Stan model
- library(rstan)
- 
- stan\_model\_code <- "
- data{
- 795 int<lower=1> N;
- 796 int<lower=1> N\_condition;
- 797 int<lower=1> N\_player;
- 798 real final[N];
- 799 real initial[N];
- real social[N];
- int condition[N];
- int player[N];
- }
- parameters{
- vector[N\_condition] b\_condition;
- vector[N\_player] b\_player;
- 807 real<lower=0> sigma;
- real a;

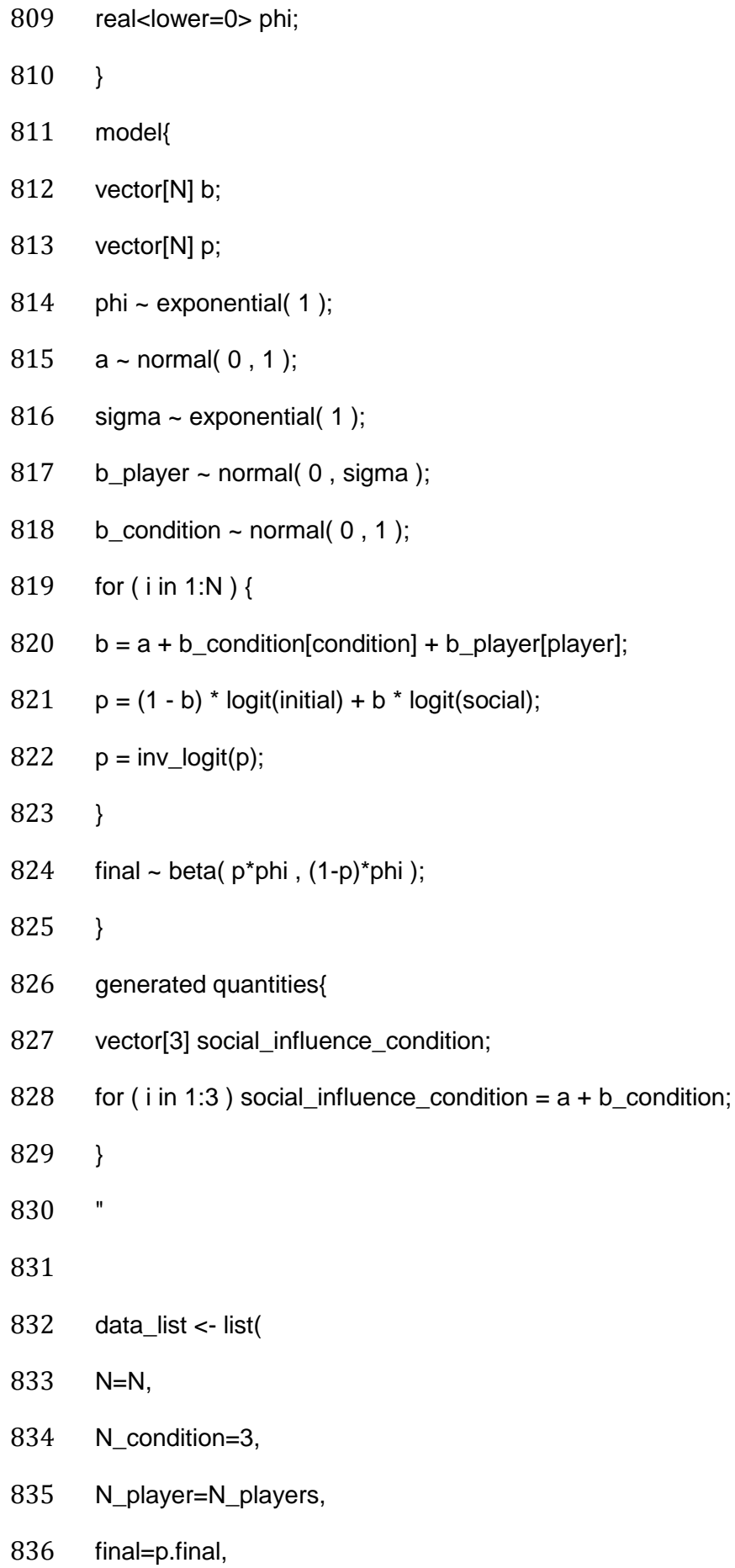

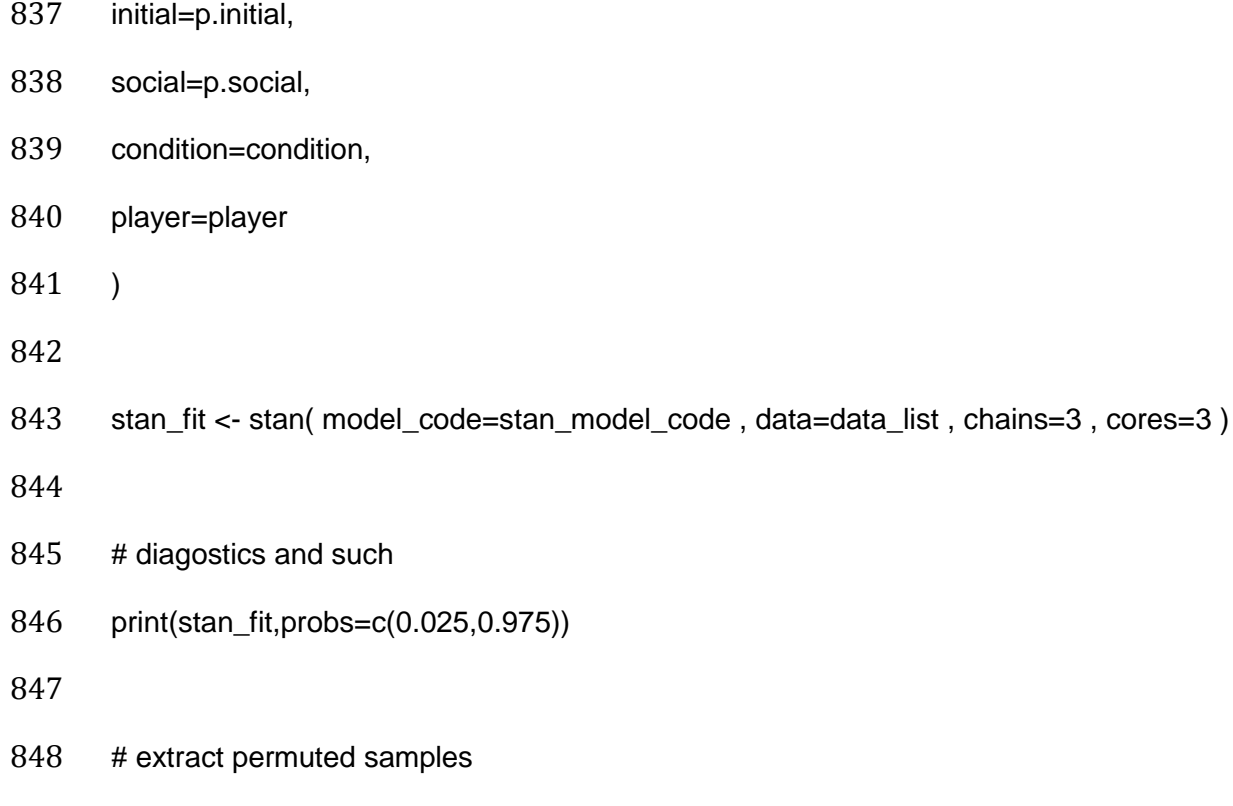

post <- extract(stan\_fit)